```
# ----------------------------------------------------------------------
# Based on the Contao CMS (contao.org)
# and H5BP (h5bp.com) .htaccess templates
#
# H5BP is licensed under the MIT License (opensource.org/licenses/MIT)
# Contao is licensed under the LGPL (gnu.org/licenses/lgpl-3.0.html)
# ----------------------------------------------------------------------
 # ----------------------------------------------------------------------
# Better website experience for IE users
# ----------------------------------------------------------------------
# Force the latest IE version, in various cases when it may fall back to IE7 mode
# github.com/rails/rails/commit/123eb25#commitcomment-118920
# Use ChromeFrame if it's installed for a better experience for the poor IE folk
#
# Will not work on fCGI scripts
<IfModule mod_headers.c>
    Header set X-UA-Compatible "IE=Edge,chrome=1"
    <FilesMatch "\.(appcache|crx|css|eot|gif|htc|ico|jpe?
g| js| m4a| m4v| manifest| mp4| oex| oga| ogg| ogv| otf|pdf|png| safariextz| svg| svgz| ttf| vcf| webm| webp|
        Header unset X-UA-Compatible
    </FilesMatch>
</IfModule>
 # ----------------------------------------------------------------------
# Webfont access
 # ----------------------------------------------------------------------
# Allow access from all domains for webfonts
<IfModule mod_headers.c>
    <FilesMatch "\.(ttf|ttc|otf|eot|woff|font.css)$">
        Header set Access-Control-Allow-Origin "*"
    </FilesMatch>
</IfModule>
  # ----------------------------------------------------------------------
# Proper MIME type for all files
 # ----------------------------------------------------------------------
```
#### $\langle$ 11100018 mod\_mime.c>

# # JavaScript # Normalize to standard type (it's sniffed in IE anyways) # tools.ietf.org/html/rfc4329#section-7.2

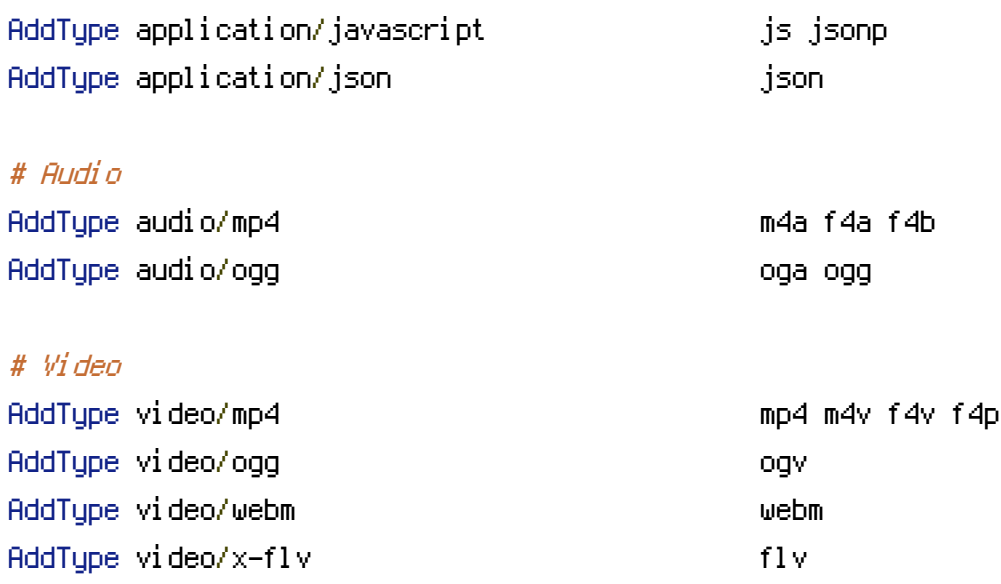

### # SVG

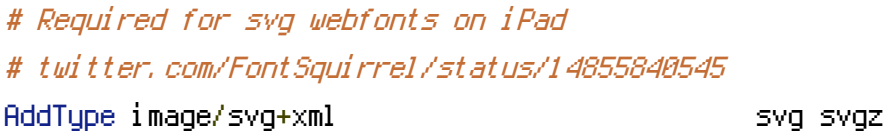

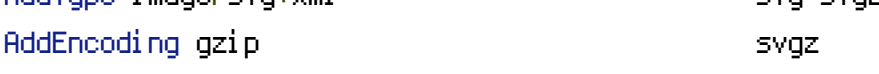

## # Webfonts

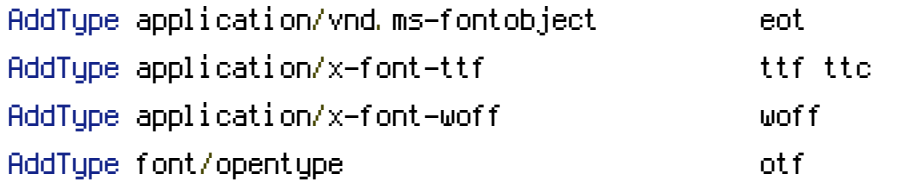

## # Assorted types

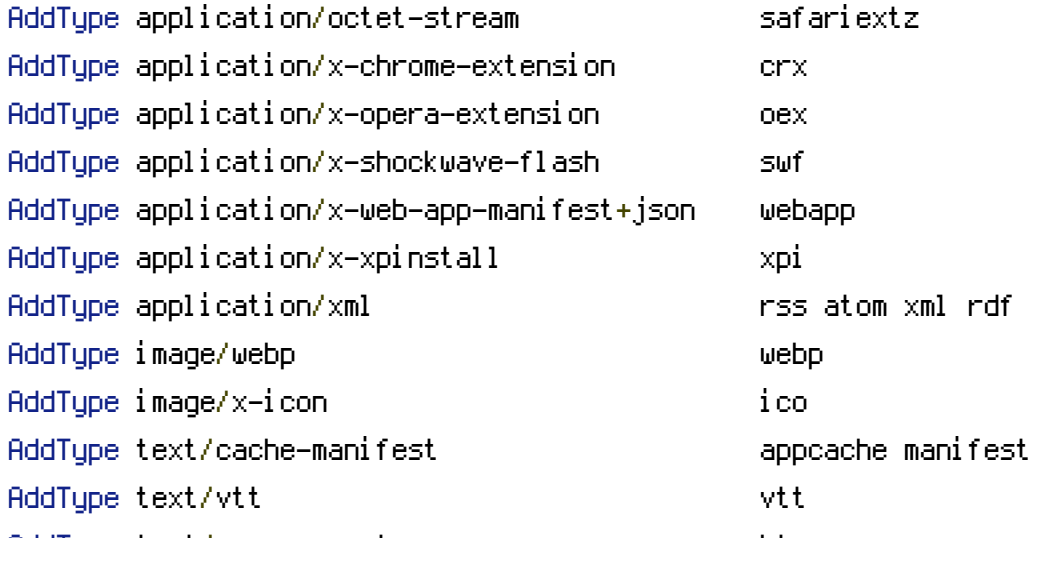

AddType text/x-component htc AddType text/x-vcard vcf </IfModule> # ----------------------------------------------------------------------

# ----------------------------------------------------------------------

<IfModule mod\_deflate.c>

# Gzip compression

# Force deflate for mangled headers developer.yahoo.com/blogs/ydn/posts/2010/12/pushing-<IfModule mod\_setenvif.c> <IfModule mod\_headers.c> SetEnvIfNoCase ^(Accept-EncodXngl X-cept-Encodingl X{15}I ^{15}I-{15})\$ ^((gziplidef [X~-]{4,13}\$ HAVE\_Accept-Encoding RequestHeader append Accept-Encoding "gzip,deflate" env=HAVE\_Accept-Encoding </IfModule> </IfModule>

<IfModule mod\_filter.c>

AddOutputFilterByType DEFLATE application/atom+xml \

application/javascript \ application/json \ application/rss+xml \ application/vnd.ms-fontobject \ application/x-font-ttf \ application/xhtml+xml \ application/xml \ font/opentype \ image/svg+xml \ image/x-icon \ text/css \ text/html \ text/plain \ text/x-component \ text/xml

</IfModule>

</IfModule>

# ---------------------------------------------------------------------- # Expires headers (for better cache control) # ---------------------------------------------------------------------- <IfModule mod\_expires.c> ExpiresActive on

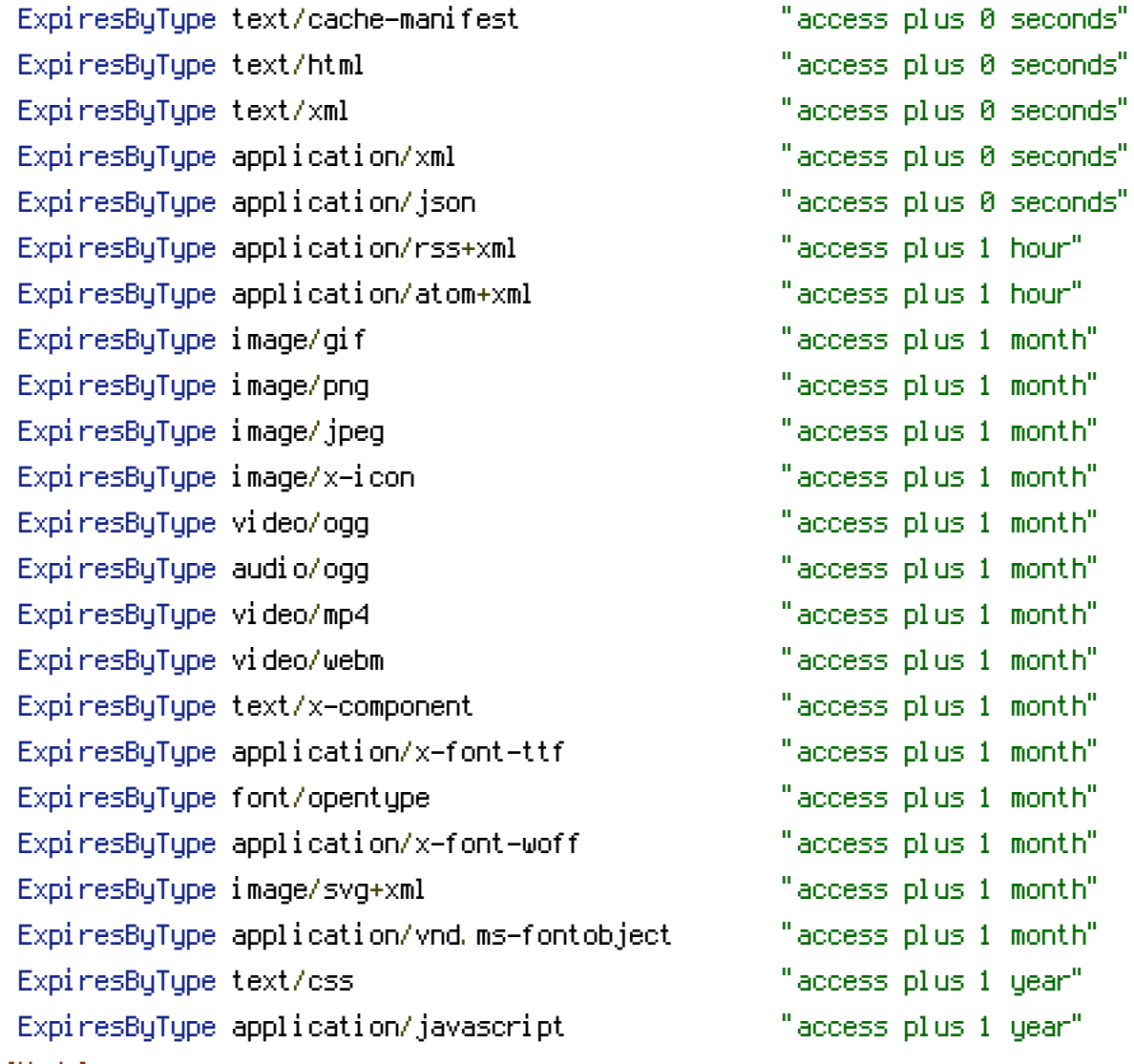

</IfModule>

# ETag removal

# ----------------------------------------------------------------------

# FileETag None is not enough for every server.

<IfModule mod\_headers.c> Header unset ETag

</IfModule>

# Since we're sending far-future expires, we don't need ETags for static content. # developer.yahoo.com/performance/rules.html#etags FileETag None

# ----------------------------------------------------------------------

# Prevent 404 errors for non-existing redirected folders

# ----------------------------------------------------------------------

# ----------------------------------------------------------------------

# Without -MultiViews, Apache will give <sup>a</sup> 404 for <sup>a</sup> rewrite if <sup>a</sup> folder of the # same name does not exist. # webmasterworld.com/apache/3808792.htm Options -MultiViews

# ---------------------------------------------------------------------- # UTF-8 encoding

# ----------------------------------------------------------------------

# Use UTF-8 encoding for anything served text/plain or text/html AddDefaultCharset utf-8

# Force UTF-8 for <sup>a</sup> number of file formats AddCharset utf-8 .atom .css .js .json .rss .vtt .xml

# Start rewrite engine

# ----------------------------------------------------------------------

# ----------------------------------------------------------------------

<IfModule mod\_rewrite.c>

RewriteEngine On

# Adjust RewriteBase to whatever you need RewriteBase /

# Uncomment to redirect domains without "www" to the "www" subdomain. #RewriteCond %{HTTP\_HOST} !^www\..+\$ [NC] #RewriteRule ^ http://www.%{HTTP\_HOST}%{REQUEST\_URI} [R=301,L]

# Uncomment to redirect domains with "www" to the empty domain. #RewriteCond %{HTTP\_HOST} ^www\.(.+)\$ [NC] #RewriteRule ^ http://%1%{REQUEST\_URI} [R=301,L]

# Do not rewrite requests for static files or folders such as style sheets, # images, movies or text documents. Do not add the URL suffix here! <FilesMatch "\.(htm|php|js|css|htc|png|gif|jpe?

g|ico|xml|csv|txt|swf|flv|mp3|mp4|webm|ogv|eot|woff|svg|ttf|pdf|gz)\$"> RewriteEngine Off </FilesMatch>

# Further rewrite rules here #RewriteCond %{REQUEST\_FILENAME} !-f #RewriteCond %{REQUEST\_FILENAME} !-d #...

</IfModule>

# ---------------------------------------------------------------------- # A little more security

# ----------------------------------------------------------------------

# Prevent access to template files

<FilesMatch "\.(tpl|html5|xhtml)\$"> Order allow,deny Deny from all </FilesMatch>

# ---------------------------------------------------------------------- # Further header adjustments # ----------------------------------------------------------------------

<IfModule mod\_headers.c>

# Add <sup>a</sup> Vary Accept-Encoding header for the compressed resources. If you # modify the file types above, make sure to change them here accordingly. # developer.yahoo.com/performance/rules.html#gzip

<FilesMatch "\.(js|css|xml|gz)\$">

Header append Vary Accept-Encoding

</FilesMatch>

</IfModule>